# The 6<sup>th</sup> Non-LTE Code Comparison Workshop

December 7-11, 2009 Athens, Greece

# **Submission of Calculations**

This document is intended to define the particulars of the workshop submissions. In the sections below we will define the case problems, the comparison quantities which we require and the detailed format of the data files that we will be expecting. The problems are completely defined by a specification of the *electron temperature* and *electron density*. These comparison are to compare the kinetic codes and therefore they are 'zero-dimensional', i.e., there are no consideration of plasma non-uniformity, boundary effects, or heavy-particle interactions.

The webpage of the meeting will be at [http://nlte.nist.gov/NLTE6.](http://nlte.nist.gov/NLTE6) The submission files are to be uploaded to the same server nlte.nist.gov using a web interface with userid and password. Both will be provided to the participants upon request to [yuri.ralchenko@nist.gov.](mailto:yuri.ralchenko@nist.gov) To reduce the server load and accelerate the upload, it would be most convenient if the contributor(s) created an archive file containing all the individual result files. Submissions employing any modern data compression techniques (e.g., zip/gzip/bzip2/arj/lha/rar) along with the Unix tar archiving utility will be accepted. Also, please inform Yuri Ralchenko (email: *yuri.ralchenko@nist.gov*) when new files are uploaded.

## **Timeline:**

- 1. November 7 submission deadline
- 2. November 20 online database
- 3. December 7 workshop opens
- 4. December 11 workshop adjourns

# I. STATEMENT OF STEADY-STATE CASES

We have selected a number of atoms to consider, and for each atom we are requesting results on a grid of electron temperatures and electron densities. In the following, temperatures are given in eV and particle densities in cm<sup>-3</sup>.

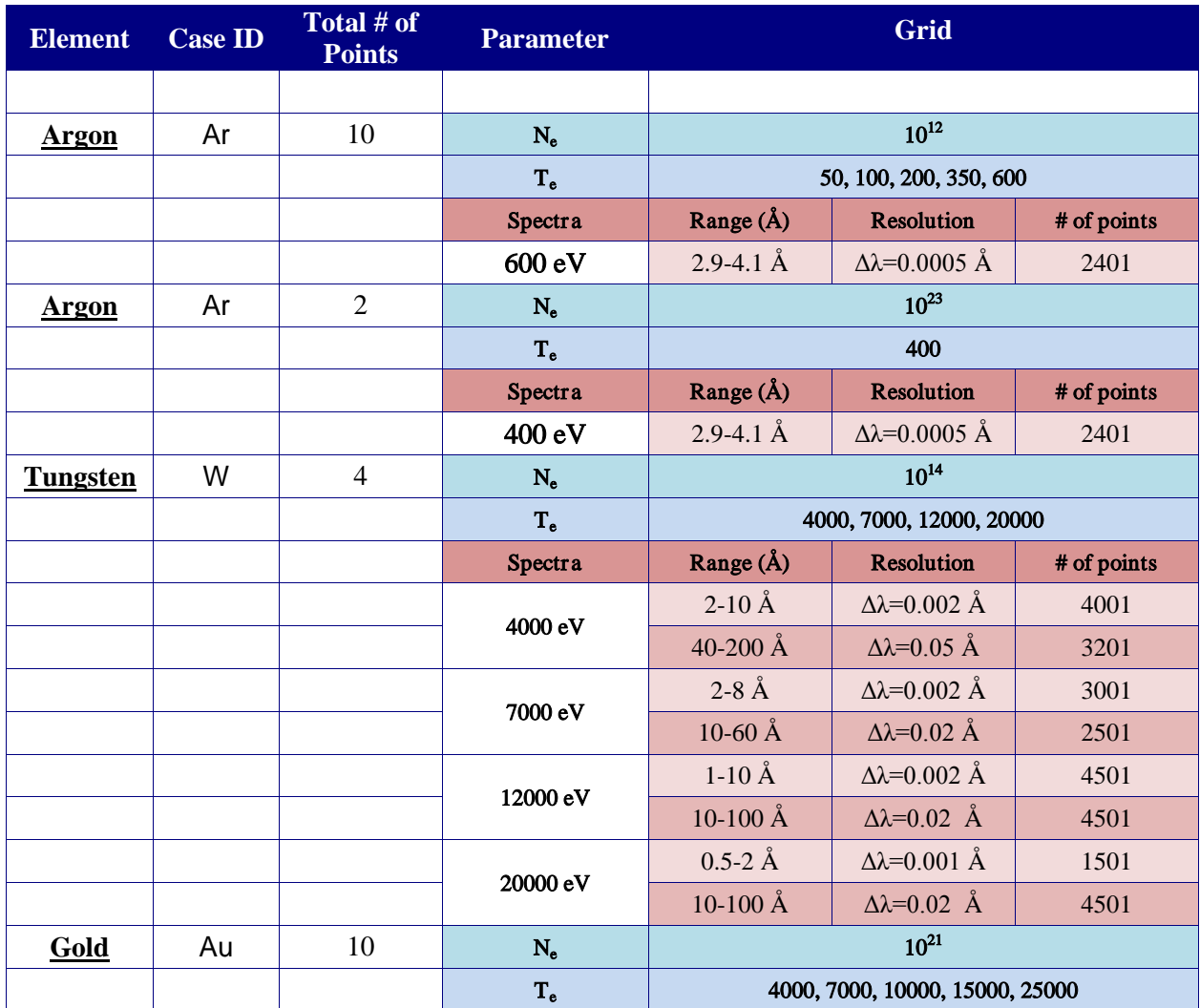

The following problems have been established for the steady-state cases:

## **Table I. Case definitions.**

The grid of plasma temperatures and densities is given in Table I. If your calculation requires an ion temperature, then you should assume it is identical to the electron temperature.

Each calculation will be referenced by a case name, which is to be given in the submission data file (as described further below). The case name is constructed by appending a suffix to the

Case\_ID shown in the preceding table. The suffix consists of two or more digits: the first digit corresponds to the electron temperature, second to the electron density, and third (**1** or **2**) to whether or not dielectronic recombination and autoionization are included in simulations. Correspondingly, the Argon case with  $T_e = 100$  eV and  $N_e = 10^{12}$  cm<sup>-3</sup> with DR/AI will be referred to as  $Ar211$  since 100 eV is the second value in the list of T<sub>e</sub> and  $10^{14}$  cm<sup>-3</sup> is the first (and only) density. *The 400 eV/10<sup>23</sup> cm<sup>-3</sup> cases for Argon with and without ionization potential lowering will be referred to as Ar121 or Ar122. Please note that DR/AI is to be included for both 400 eV/10<sup>23</sup>* cm<sup>-3</sup> cases. Similarly, the Au case for 15000 eV/10<sup>21</sup> cm<sup>-3</sup> with and without DR/AI will be referred to as  $Au411$  and  $Au412$ , respectively. The tungsten case of 12 keV/10<sup>14</sup> cm-3 will be referred to as **W31** and so on.

The quantities to be computed for each case are described below. All of the W and some of the Ar cases additionally require *calculation of emission spectra*.

In all the above cases, the calculations are to be performed in a steady-state, at the specified electron densities and temperatures.

The submissions file should be named as **<case>.<contributor\_name>.<code\_name>**, so that Dr. A. Einstein's calculations with his code GToE for one of the Argon cases without DR/AI would be in the file  $ar412$ . einstein.gtoe (case insensitive).

# II. JUSTIFICATION OF CASES

1. Ar and Au: at the previous workshops it was frequently noticed that in many cases the CR codes agree for closed-shell ions while there is a wild disagreement for open-shell ions (the sausage effect). A preliminary investigation of the NLTE-3, NLTE-4 and NLTE-5 results indicates that it is the differences in dielectronic recombination and autoionization that may be responsible for the observed discrepancies. Submissions with and without DR/AI aim at pinpointing this effect and hopefully solving the problem.

2. Ar spectra: The K-shell spectra of Li-, He-, and H-like ions of Ar remain a powerful tool for diagnostics of magnetic fusion, laser-produced and astrophysical plasmas. The goal is to test our abilities in accurately calculating this particular spectrum that includes strong lines from singlyand double-excited (autoionizing) states.

3. W: This is a continuation of the effort started at NLTE-5 with calculation of ionization balance and radiative power losses for W in magnetic fusion plasmas (see AIP Conference Proceedings **1161**, p. 242 [2009] which is to be published shortly).

#### III. SUBMISSION FILE DESCRIPTION

We are asking for a fairly large amount of information. To simplify the specification for the contributors we have adopted a keyword approach within the submissions file. In this approach, all quantities are space delimited. In Section V, we give a schematic of the file format. For clarity we will use the courier font to indicate the keywords (the actual submissions should be unformatted plain ASCII text). The user-supplied data that are problem-dependent are indicated by a **bold-face** parameter name in brackets (e.g., **<pop\_frac>**). We anticipate that not all information will be provided by every user. However, since the information is space delimited, and not fixed in a particular column, then *some* value must be given for each field. The best default value is to put a zero. The longer records, such as the ion and elev lines, may continue over several lines at the contributor's discretion. Do not break a line in the middle of a keyword or a number. Blank lines may be used anywhere within the file to make the text more readable. While some of the names we use suggest integer quantities, please use decimal values if appropriate to your calculation. For floating point numbers, an **e11.4** format is generally adequate although for level energies a high accuracy may be necessary. The exact definitions of the quantities requested, including units, are given in Section V.

The submissions file is structured in 5 sections. These sections are identified by keywords. In some cases, an integer follows the section keyword to indicate the number of records which follow for that section. Some codes will not be able to provide information for every section. Thus, an entire section may be omitted. If all information is provided, then there will be a certain amount of redundancy. This redundancy is intentional and has at least two uses. First, it can be used to detect errors in the file formatting. Second, it is often possible to compute overall quantities more accurately internal to the kinetics code than by post-processing the results.

The *initial section* provides general problem identification information. This section begins with the keyword data.

The *second section* gives overall quantities describing the plasma population and energy distribution. This section is signaled by the keyword summary quantities. Note there are no spaces in the keywords.

The *third section* gives information by ionization stage. This section is signaled by the keyword ion\_stages. Within this section, information for each ionization stage begins with the keyword ion. As mentioned above, multiple lines may be used if desired (we intentionally used multiple lines in the schematic file listing below to improve its readability). Important note: we use <**Nbound>**, the number of bound electrons, *not* the ion stage charge, to label the ion stages.

The *fourth section* gives information by energy level (keyword energy\_levels). Since many codes employ some form of continuum lowering and/or moving calculational windows, we require that energy level definitions be provided for every case. The shell occupation numbers (**<occK>**, **<occL>** etc.) as defined for each elev record will be used to compare codes for the cross-over from a ladder-like de-excitation regime to one which is in Saha-Boltzmann equilibrium with the continuum.

Finally, the *fifth section* contains calculated spectral characteristics.

A relational database tool will be used to manage the data during the course of the workshop.

If necessary, additional clarification regarding the submission format will be provided at the Workshop's web site.

# IV. SUBMISSION FILE FORMAT

The text that follows is a schematic of a submissions file:

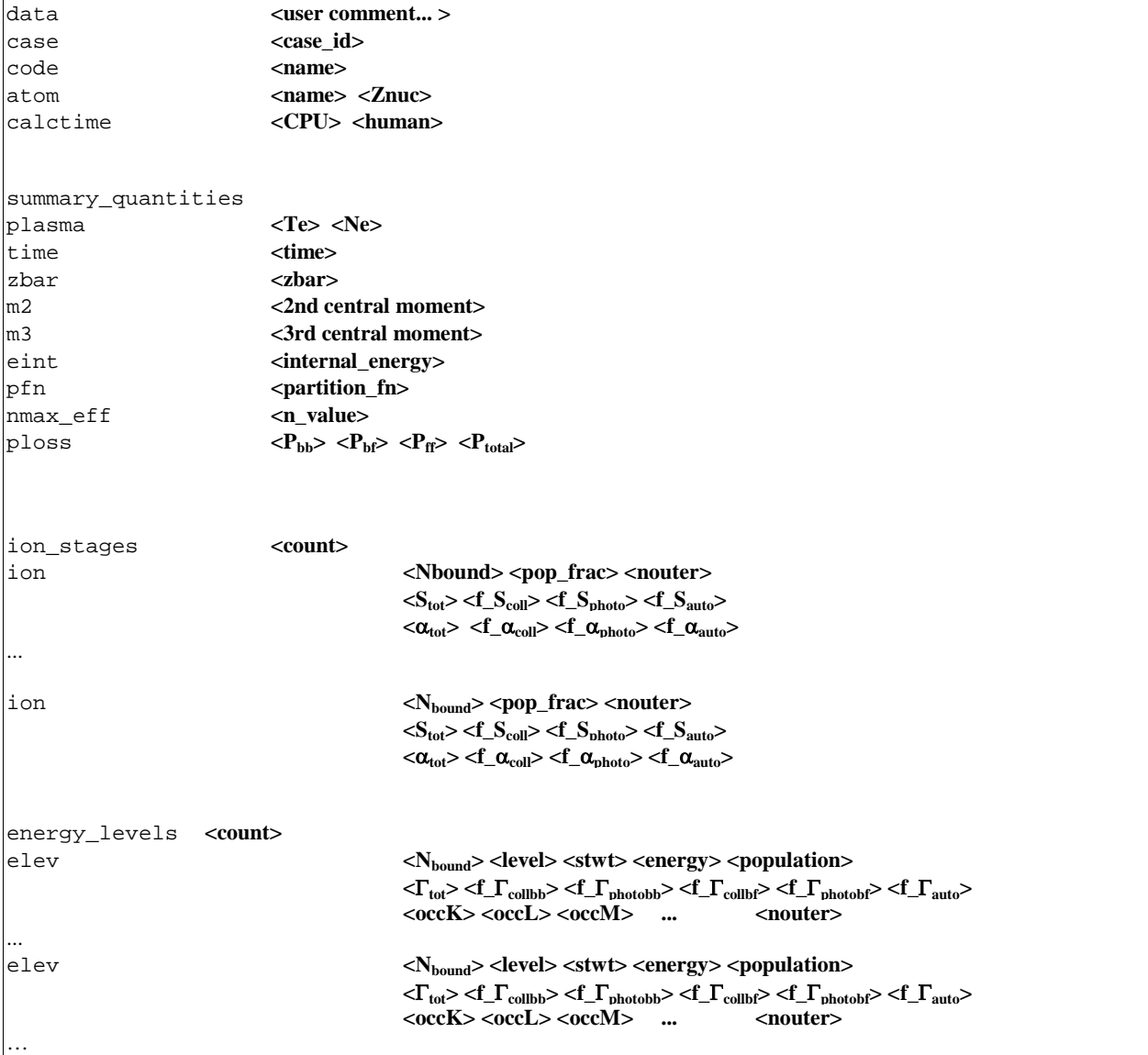

…

The energy levels are to be provided for all steady state cases.

#### Spectrum Output

For the cases where we request spectra, the spectral information will be given in this same text file, following the information above. The spectrum will be in the format:

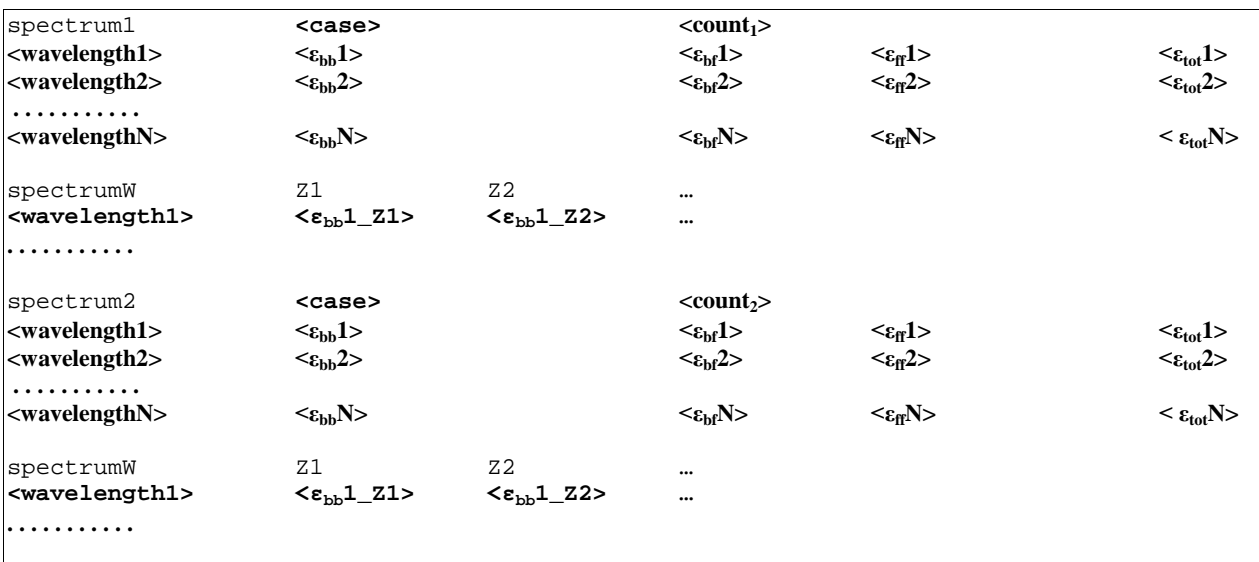

where wavelengths are in Å, and spectra **ε** for bound-bound (bb), bound-free (bf), and free-free (ff) transitions are explained later.

#### V. DEFINITIONS OF REQUESTED QUANTITIES

Before proceeding to a detailed description of the requested quantities, we would like to comment on the ion density. In absence of heavy-particle interactions, the influence of ion density would mostly be exposed through the ionization potential lowering. To provide a description of *Ni*, for all cases the electron and ion densities are to be related via the plasma neutrality condition, i.e.,  $N_i = N_e/Z$ .

In *section 1*, the identification section, the following quantities are requested:

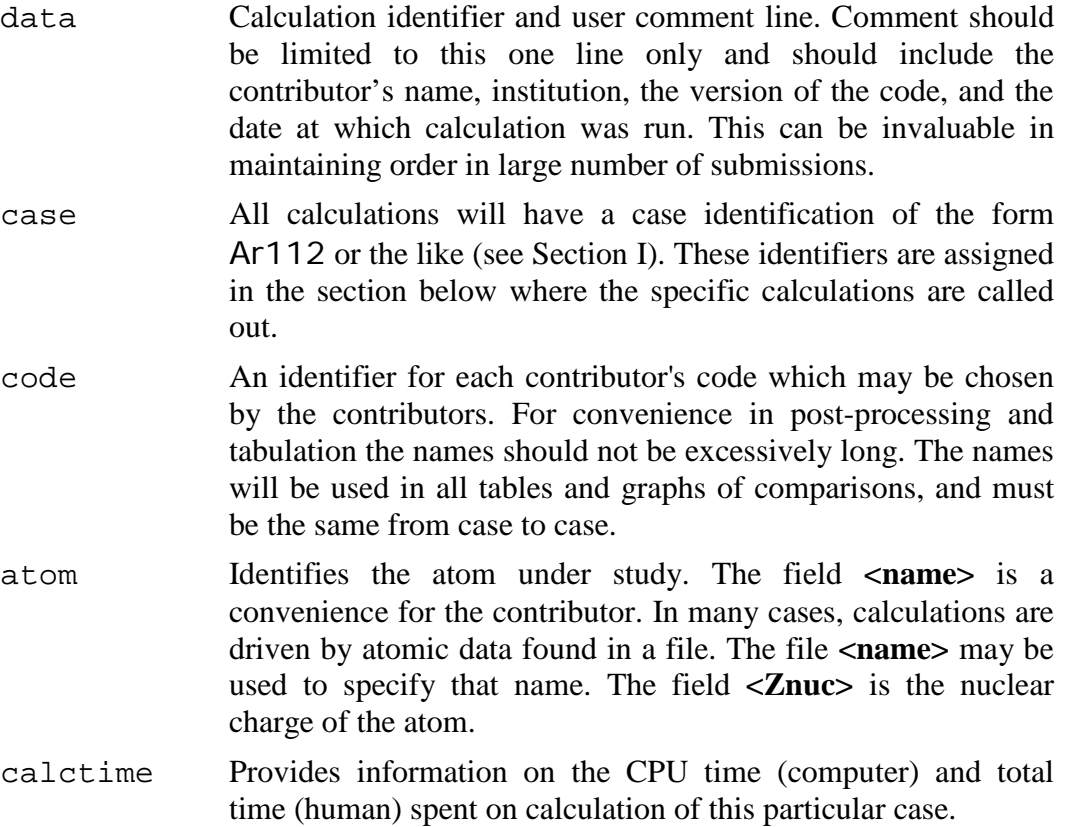

In *section 2*, the summary\_quantities section, the following items are requested:

plasma This record specifies the plasma conditions used in this calculation. The electron temperature is in units of eV. The electron density is in units of cm-3. time A value (e.g., zero) for steady-state cases. zbar Average charge of the plasma. m2 Second central moment of the charge state distribution. m3 Third central moment of the charge state distribution. eint Specific internal energy of the atom.

- pfn Partition function of the atom.
- nmax\_eff For this calculation, the principal quantum number of the outermost electron in any bound state. We will be interested in sensitivity of comparison quantities to the highest bound states accounted for by the model. This quantity will also be used as a measure of continuum lowering.
- ploss The radiative power losses: bound-bound, bound-free, free-free, and total. Units: J/sec/cm<sup>3</sup> (please note J not erg).

The **central moments** are defined as:

$$
m_N = \sum_j y_j \left( q_j - \overline{Z} \right)^N,
$$

where  $y_j$  is the fractional population of ion stage *j*,  $q_j$  is the ion charge, and  $\overline{Z}$  is the average charge.

The **specific internal energy** is the sum of level populations,  $n_i$ , multiplied by their energy value,  $E_i$ , divided by the total ion density  $N_i$ :

$$
E_{\rm int} = \sum_j \frac{E_j n_j}{N_i}.
$$

The energy reference is the ground state of the neutral atom. We recognize that a kinetics model may not include all ionization stages of the atom – the ground state of the most neutral ion is the most reasonable substitute. For intercomparisons, this quantity will likely need zero point shifts. Units are eV/atom.

The **specific heat** is the derivative with respect to electron temperature of the specific internal energy of the atom. Units are eV/atom/eV. If computed by finite difference, the step size is to be chosen by the contributor.

The **partition function** is defined as the classical partition function:

$$
Q = \sum_{j} g_j \exp(-E_j/T_e),
$$

where  $g_i$  is the statistical weight of level *j* and  $E_i$  is the energy of the level, with respect to the ground state of the most neutral ion.

The total **power loss** is the most important quantity, so that if one has difficulties separating different contributions, then it would suffice to have zeros in fields other than  $\langle P_{total} \rangle$ .

Note that many of the "thermodynamic" quantities are intentionally sensitive to continuum lowering models. Quantities possibly affected are *<eint>* and *<pfn>*. If your continuum lowering model alters the energy levels or statistical weights, please include these effects in the appropriate "thermodynamic" quantities.

High-lying bound states can be included in the population kinetics in a variety of ways. The field nmax\_eff is intended to give information on the highest-lying bound state, which is affecting the calculation of the populations. It is thus an "effective" principal quantum number. If a code includes a level, which accounts for more than one *n* value, then for this field we recommend giving the *largest* value that is being modeled.

In *section 3*, the ion\_stages section, the following quantities are requested:

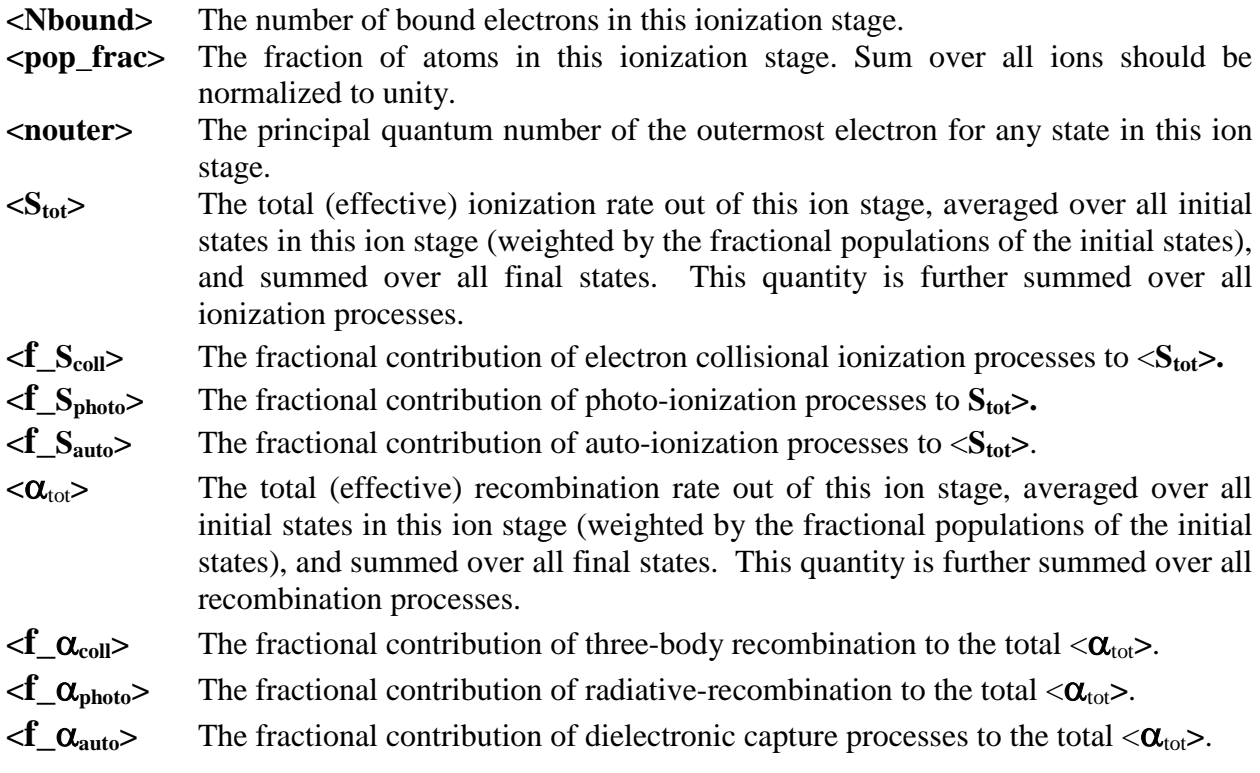

We note that the total effective ionization and recombination rates are rates, and not rate coefficients. It is also important to be precise about the direction of these total rates.  $\langle S_{\text{tot}} \rangle$  is the total effective rate out of the indicated ion into the more ionized ion. Similarly,  $\langle \alpha_{\text{tot}} \rangle$  is the total effective rate out of the indicated ion into the less ionized ion.

The definitions of  $S_{tot}$  and  $\alpha_{tot}$  are best clarified through an example. Consider a three-ion stage problem consisting of levels in Li-like, He-like, and H-like ions. For the He-like ion, **Stot** is the sum of all ionization rates *out* of He-like, weighted by the appropriate He-like initial state populations, and summed over all final states in the H-like ion. The averaging over initial states is completed by dividing the above sum by the total population of the He-like ion.  $\alpha_{tot}$  for the

He-like ion is the sum of all recombination rates out of He-like, weighted by the appropriate Helike initial state populations, and summed over all final states in the Li-like ion. The averaging over initial states is completed by dividing the above sum by the total population of the He-like ion. With these definitions, we can define a set of ionization rate equations. In the case of the He-like ion, we write:

$$
\frac{dn(He)}{dt}=\alpha_{\text{tot}}(H)n(H)-[\alpha_{\text{tot}}(He)+S_{\text{tot}}(He)]n(He)+S_{\text{tot}}(Li)n(Li).
$$

Units of  $\langle S_{\text{tot}} \rangle$  and  $\langle \alpha_{\text{tot}} \rangle$  are 1/sec.

In *section 4*, the energy\_levels section, the following quantities are requested:

**<Nbound>** Identifies the ionization stage to which this energy level belongs. As always, this quantity is the number of bound electrons in the level. **<level>** A sequential level number within this ionization stage. This index begins at 1 within each ionization stage for use as a label in model comparisons. The ground state of each ion stage will be identified by locating the state of lowest energy within the ion stage. **<stwt>** The statistical weight of this energy level. **<energy>** The energy of the level relative to the overall model. Ionization potentials will be obtained by subtraction of successive ground state energies. Units are in eV. The overall energy reference is the ground state of the most neutral ion in the problem. **<population>** The **normalized** ion density of this level. *Sum of all level populations over all ions is unity*. **<**Γ**tot>** The **total** destruction rate of this level. This is the absolute value of the corresponding term in the rate matrix diagonal. Units are 1/sec. **<f\_**Γ**collBB>** The *fractional* contribution of electron collision excitation/de-excitation processes to **<**Γ**tot>**. **<f\_**Γ**photoBB>** The *fractional* contribution of bound-bound radiation processes to **<**Γ**tot>**. **<f\_**Γ**collBF>** The *fractional* contribution of electron collision ionization-recombination processes to **<**Γ**tot>**. **<f\_**Γ**photoBF>** The *fractional* contribution of photo-ionization-recombination to **<**Γ**tot>**. **<f\_**Γ**auto>** The *fractional* contribution of auto-ionization/dielectronic recombination processes to **<**Γ**tot>**. **<occK>** Occupation number: for this energy level, the number of electrons in the K shell. Users of configuration interaction codes might wish to use the dominant configuration to assign this value. **<occL>** The number of electrons in the L shell. ... **<nouter>** The principal quantum number of the outermost electron in that energy level.

The shell occupation numbers (**<occK>**, **<occL>**, etc.) could be variable in number for each code, plasma condition, and energy level. Contributors are not constrained on this point: they may specify as many shells as necessary, and as relevant to their calculational approach. The final entry for this energy level record should be the principal quantum number of the outermost electron in that level. In the case of highly-excited levels, the shell occupation numbers may be simplified by only specifying the core, <**Nbound>**-1, electrons. In this case the field <**nouter>** will be used to set the location of the remaining electron. We will be using the values given in this section to compute some of the quantities given in section 2 for consistency checks.

In *section 5*, the spectrum section, the data requested are summarized below:

Ar,W

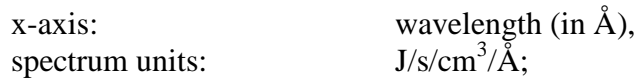

The spectrum for the present optically thin cases is requested per unit volume. The required data are bound-bound **<εbb>**, free-bound **<εfb>**, free-free **<εff>** and total **<εtot>** spectra. *Please note that the units include J rather than erg used in the previous submissions.* The field <**count**> specifies the number of *(wavelength, spectra)* rows which follow. For the W cases, a section in the spectrum file that describes total spectra should be followed by a section containing boundbound spectra for the most populated ion stages (with relative ion populations  $POP(W_Z)/POP(W)$ )  $\geq$  10<sup>-5</sup>) with *ion charges* as column headers for the "spectrumW" part.

Finally, the line broadening should be natural+Doppler for all cases.

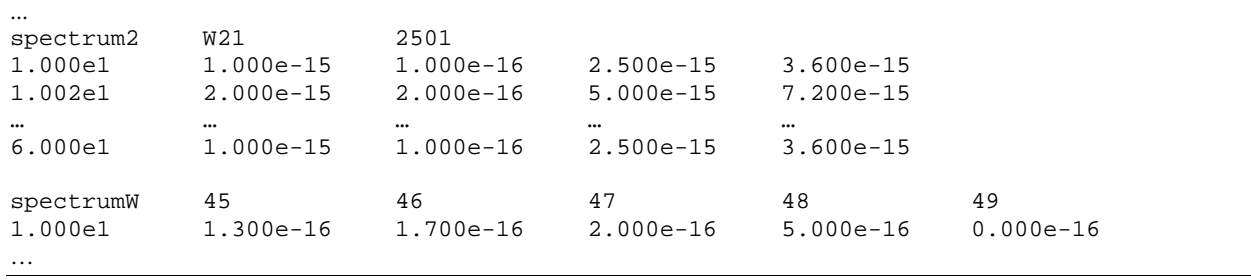

Example of a spectrum file for W: